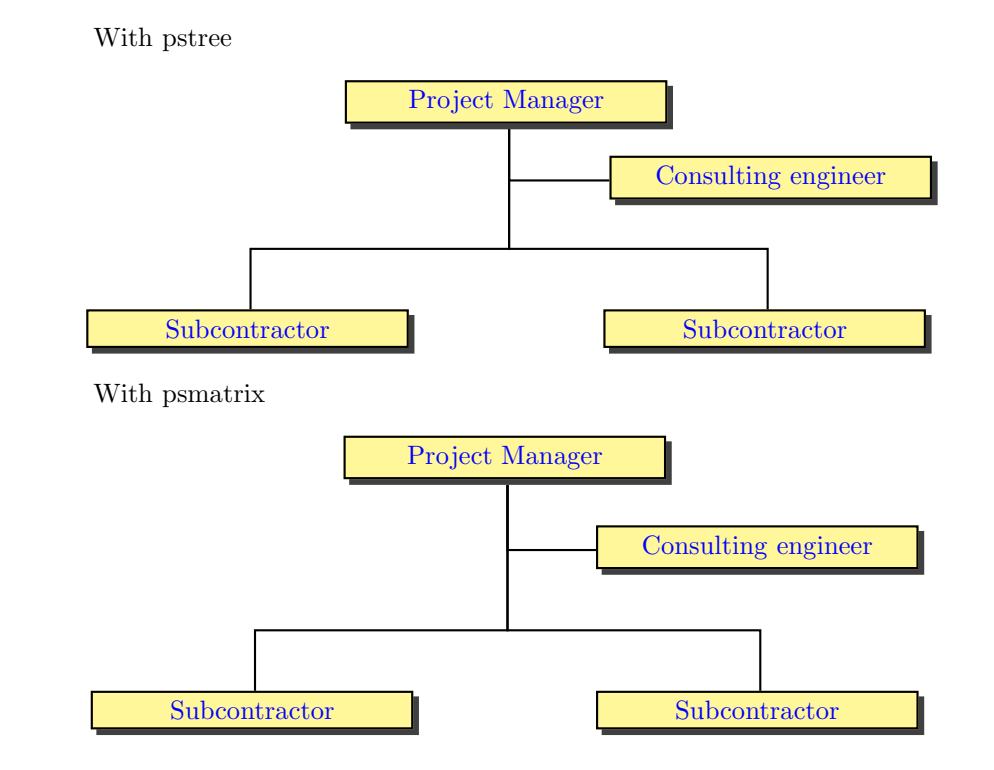

\usepackage{pst-tree}

```
% We force the boxes to be of the same size using \makebox
\newcommand{\MyNode}[1]{\Tr{\psshadowbox[fillcolor=yellow!50]{\makebox[4cm]{\color{blue}#1}}}}
```
\renewcommand{\psedge}[2]{\ncangle[angleA=-90,angleB=90,armB=0.8]{#1}{#2}}

```
\pagestyle{empty}
\begin{document}
\psset{treesep=2.5}
\begin{center}
 \pstree[thislevelsep=1]
        {\MyNode{Project Manager}}
        {\pstree{\pstree[treemode=R,thislevelsep=3.5]{\Tn}
                        {\renewcommand{\psedge}[2]{%
                           \ncangle[angleA=-90,angleB=180]{#1}{#2}}
                         \MyNode{Consulting engineer}}}
                {\MyNode{Subcontractor}\MyNode{Subcontractor}}}
\end{center}
\begin{center}
 \begin{psmatrix}[mnode=r,colsep=-1]
                         & \MyNode{Project Manager} \\[-1cm]
                         & & \MyNode{Consulting engineer} \\
   \MyNode{Subcontractor} & & \MyNode{Subcontractor}
 \end{psmatrix}
 \ncangle[angleA=-90,angleB=180]{1,2}{2,3}
 \psset{angleA=-90,angleB=90,armB=0.8}
 \ncangle{1,2}{3,1}
 \ncangle{1,2}{3,3}
\end{center}
```